Génie logiciel

 $\overline{\phantom{0}}$ 

# TD4 - Questions

## complémentaires

PIETRI Yoann (A11) LEVY-FALK Hugo  $(A11)$ 

Mars 2018

## Table des matières

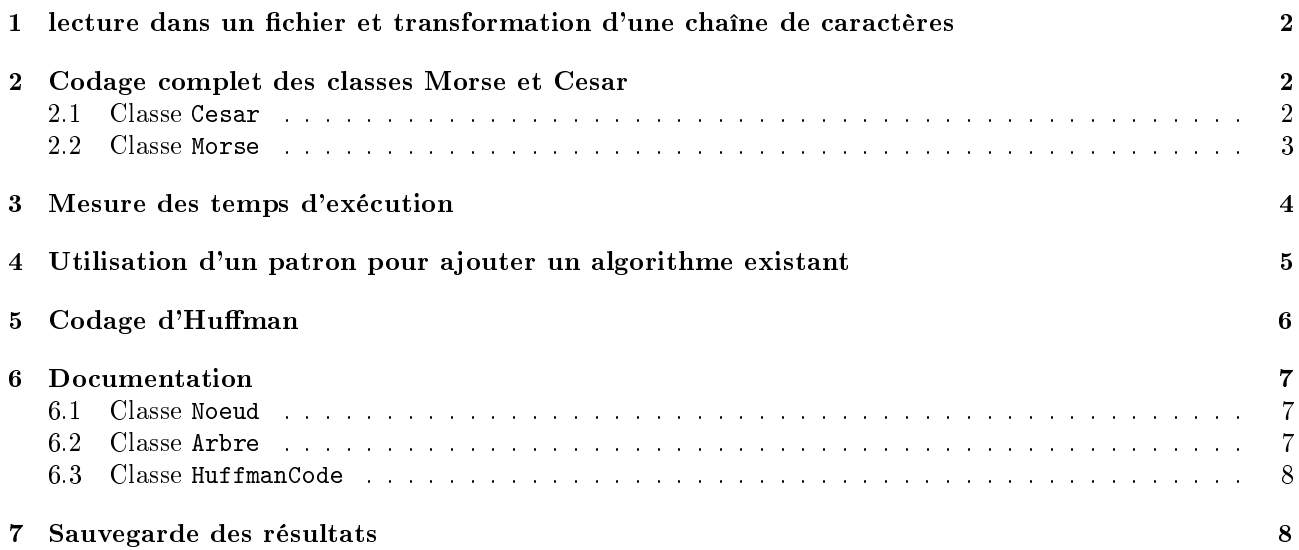

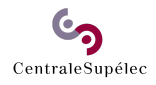

## 1 lecture dans un fichier et transformation d'une chaîne de caractères

```
Classe Utilitaire :
package questioncomplementaire;
import java.io.BufferedReader;
import java.io.FileReader;
/**
 * @author galtier
 *
 */
public class Utilitaire {
        /**
         * Lit un fichier texte et place les caractères lus dans une chaîne de
         * caractères.
         *
         * @param nomFichier
                     le nom complet du fichier à lire
         * @return une chaine de caractères contenant le texte lu dans le fichier.
         * Si le fichier n'existe pas ou ne peut pas être lu, retourne null.
         *
         */
        public static String lireTexte(String nomFichier) {
                try {
                        String texte = ";
                        FileReader fr = new FileReader(nomFichier);
                        BufferedReader br = new BufferedReader(fr);String ligne;
                        while ((ligne = br.readLine()) := null)texte += ligne + "\n\overline{''};
                        return texte;
                } catch (Exception e) {
                        e.printStackTrace();
                        return null;
                }
        }
        /**
         * Supprime tous les caractères qui ne sont pas des lettres
         * et met les autres en majuscules.
         * @param input La chaîne à traîter.
         * @return La chaîne de caractères traîtée.
         */
        public static String getLettres(String input) {
               return input.replaceAll("[^a-zA-Z]*", "").toUpperCase();
        }
}
```
### 2 Codage complet des classes Morse et Cesar

#### 2.1 Classe Cesar

```
package questioncomplementaire;
public class Cesar extends AlgoCodage{
       private int decalage;
        private String alphabet = "ABCDEFGHIJKLMNOPQRSTUVWXYZ";
```
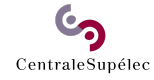

```
public Cesar(int decalage){
        this.nom = "César";
        this.decalage = decalage;
}
@Override
public String toString() {
        return "codage de César (décalage=" + decalage + ")";
}
@Override
public String encode(String s) {
        String encode = ";
        for(int i=0; i \leq s.length();i++){
                encode += alphabet.charAt((decalage +alphabet.indexOf(s.charAt(i)))%alphabet.length());
        }
        return encode;
}
@Override
public String decode(String s) {
        String decode = ";
        int index;
        for(int i=0; i<s.length(); i++) {
                index = (alphabet.indexOf(s(charAtt(i)))-decalage) % alphabet.length();index += (index<0)?alphabet.length():0;
                decode += alphabet.charAt(index);}
        return decode;
}
```
#### 2.2 Classe Morse

CentraleSupélec

}

```
package questioncomplementaire;
import java.util.HashMap;
public class Morse extends AlgoCodage{
         private String[] alphabet;
         private HashMap<String, String> decoder;
         public Morse(){
                   this.nom = "Morse";
                   alphabet = new String[] {
                                      '', -'', '' -, \ldots '', '' -, -, '', '' -, \ldots '', '', '', '', \ldots -, '',
                                      "--.", "....", "..", ".---", "-.-", ".-..",
                                      "--", "-.", "---", ".--.", "--.-", ".-.",
                                      "...", "-", "..-", "...-", ".--", "-..-",
                                      \mathbf{u}_{-1}=-\mathbf{u}_{-1}\quad \mathbf{u}_{-+1}=\mathbf{0}};
                   decoder = new HashMap \le String, String \ge ();
                   int a = 65;
                   for (int i = 0; i < alphabet.length; i++) {
                            decoder.put(alphabet[i], String-valuedf((char)(a+i)));
                   }
         }
         @Override
    မာ
```

```
public String toString() {
       return "Morse";
}
@Override
public String encode(String s) {
        String encode = "";
        int a = 65; // Code ASCII de A
        for (int i = 0; i < s.length(); i++) {
                encode += alphabet [(int)s.charAt(i)-a] + "/":}
        return encode;
}
@Override
public String decode(String s) {
        String decode = ";
        int a = 65; // Code ASCII de A
        String[] lettres = s.split("/");
        for (int i = 0; i < lettres.length; i++) {
                decode += decoder.get(leftres[i]);}
        return decode;
}
```
#### 3 Mesure des temps d'exécution

```
Classe Comparateur :
```
}

```
package questioncomplementaire;
import java.io.FileNotFoundException;
import java.io.PrintWriter;
import java.util.ArrayList;
public class Comparateur {
        public static void main(String[] arg) {
                 PrintWriter out;
                 try {
                          out = new PrintWriter("resultats.txt");
                 } catch (FileNotFoundException e) {
                         System.out.println("Impossible d'ouvrpour les résultats.");
                          e.printStackTrace();
                         return;
                 }
                 int TAILLE_EXTRAIT = 50;
                 String texteClair = Utilitaire.lireTexte("texte1.txt");
                 out.println("début du texte original : "
                                  + texteClair.substring(0, Math.min(50, texteClair.length())));
                 texteClair = Utilitaire.getLettres(texteClair);<br>out.println("texte après `getLettres` : "
                                  + texteClair.substring(0, Math.min(50, texteClair.length())));
                 ArrayList<AlgoCodage> algoAComparer = new ArrayList<AlgoCodage>();
                 \texttt{algoAComputer.add(new Cesar}(3));algoAComparer.add(new Morse());
                 algoAComparer.add(new Cesar(10));
                 algoAComparer.add(new CodageAClef("mon secret"));
                 algoAComparer.add(new CodageAClef(""));
```
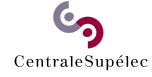

```
algoAComparer.add(new Huffman(texteClair));
        String encodee = ";
        for (AlgoCodage algo : algoAComparer) {
                out.println("algorithme : " + algo.toString());
                long avant = System.currentTimeMillis();
                encode = algo.encode(texteClair);long apres = System.currentTimeMillis();
                long duree = apres - avant;out.println("\tencodage : "
                        + "\t durée : "
                        + duree
                        + "\t résultat : "
                        + encodee.substring(0, Math.min(50, encodee.length())));
                avant = System.currentTimeMillis();
                String decodee = alogo.decode(encode);apres = System.currentTimeMillis();
                duree = apres - avant;out.println("\tdécodage : "
                                + "\t durée : "
                                + duree
                        + "\t résultat : "
                        + decodee.substring(0, Math.min(50, decodee.length())));
        }
        out.close();
}
```

```
}
```
#### 4 Utilisation d'un patron pour ajouter un algorithme existant

```
Classe CodageAClef :
```

```
package questioncomplementaire;
import chiffrement.EncodeurAClef;
public class CodageAClef extends AlgoCodage {
        EncodeurAClef encodeur;
        String clef;
        public CodageAClef(String clef) {
                if(clef.equals(""))
                        this.clef = "clef par défaut";
                else
                        this.clef = clef;
                try {
                         encoder = newEncoderACleft(this.clef);} catch (Exception e) {
                        System.out.println("Échec de la création de l'encodeur");
                         e.printStackTrace();
                }
        }
        @Override
        public String encode(String s) {
                return encodeur.chiffre(s);
        }
        @Override
   ၆၅
CentraleSupélec
```

```
public String decode(String s) {
        return encodeur.dechiffre(s);
}
@Override
public String toString() {
        return "codage à clef (clef = \Upsilon" + clef + "\Upsilon";
}
```
}

### 5 Codage d'Human

Classe Huffman :

```
package questioncomplementaire;
import java.util.ArrayList;
public class Huffman extends AlgoCodage {
        private String generatrice;
        private ArrayList<HuffmanCode> codes;
        private Arbre arbre;
        public Huffman(String generatrice) {
                this.generatrice = generatrice;
                arbre = Arbre.buildTree(generative);codes = arbre.collectCodes(new StringBuffer(""));
        }
        @Override
        public String encode(String s) {
                String encode = s;
                for (HuffmanCode huffmanCode : codes) {
                         encode = encode.\nreplaceAll(String.valueOf(huffmanCode.lettre), huffmanCode.code);
                }
                return encode;
        }
        @Override
        public String decode(String s) {
                String decode = ";
                Arbre current = arbre;
                for (int i=0; i < s.length(); i++) {
                         if(current instanceof Feuille) {
                                 decode += ((Feuille) current).lettre;
                                 current = arbre;}
                        if(current instanceof Noeud) {
                                 if(s.chart(i) == '0')current = ((Noeud) current) . filesGauche;else
                                         current = ((Noeud) current) . <u>filsD</u> to it;}
                }
                return decode;
        }
```

```
@Override
        public String toString() {
                return "Huffman (génératrice = "
                                + generatrice.substring(0, Math.min(50, generatrice.length()))
                                + ")";
        }
}
```
#### 6 Documentation

#### 6.1 Classe Noeud

```
package questioncomplementaire;
```

```
/**
 * @author galtier
 *
 * Cette classe représente un noeud d'un arbre de Huffman.
 *
 */
public class Noeud extends Arbre {
        final Arbre filsGauche, filsDroit;
        /**
         *
         * @param filsGauche fils gauche du noeud
         * @param filsDroit fils droit du noeud
         */
        public Noeud(Arbre filsGauche, Arbre filsDroit) {
                super(filsGauche.frequence + filsDroit.frequence);
                this.filsGauche = filsGauche;
                this.filsDroit = filsDroit;
        }
}
```
#### 6.2 Classe Arbre

```
package questioncomplementaire;
/**
 * @author galtier
 *
 * Cette classe représente un noeud d'un arbre de Huffman.
 *
 */
public class Noeud extends Arbre {
        final Arbre filsGauche, filsDroit;
        /**
         *
         * @param filsGauche fils gauche du noeud
         * @param filsDroit fils droit du noeud
         */
        public Noeud(Arbre filsGauche, Arbre filsDroit) {
                super(filsGauche.frequence + filsDroit.frequence);
                this.filsGauche = filsGauche;
                this.filsDroit = filsDroit;
        }
}
   ၆၅
```

```
CentraleSupélec
```
#### 6.3 Classe HuffmanCode

```
package questioncomplementaire;
/**
 * @author galtier
 *
 * Cette classe représente un noeud d'un arbre de Huffman.
 *
 */
public class Noeud extends Arbre {
        final Arbre filsGauche, filsDroit;
        /**
         *
         * @param filsGauche fils gauche du noeud
         * @param filsDroit fils droit du noeud
         */
        public Noeud(Arbre filsGauche, Arbre filsDroit) {
                super(filsGauche.frequence + filsDroit.frequence);
                this.filsGauche = filsGauche;
                this.filsDroit = filsDroit;
        }
}
```
## 7 Sauvegarde des résultats

Voir la classe Comparateur dans la section "Mesure des temps d'exécution".

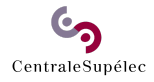